# THE NEW CSD REQUEST FOR QUOTATIONS (RFQs) FUNCTIONALITY FOR SUPPLIERS

THE NEW CSD REQUEST FOR QUOTATIONS (RFQs) FUNCTIONALITY FOR SUPPLIERS

Private Bag X115, Pretoria, 0001 | 40 Church Square, Pretoria, 0002 | Tel: +27 12 315 5944 | Fax: +27 12 406 9055 | www.treasury.gov.za

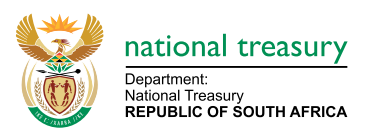

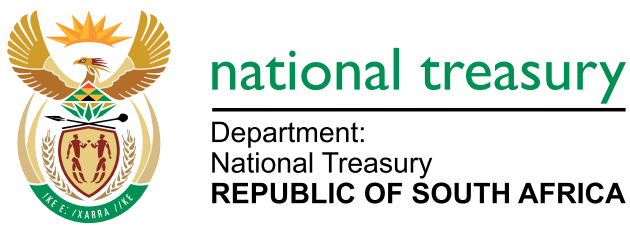

national treasury Department: National Treasury

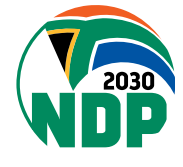

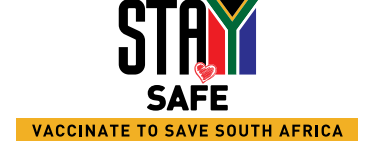

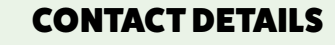

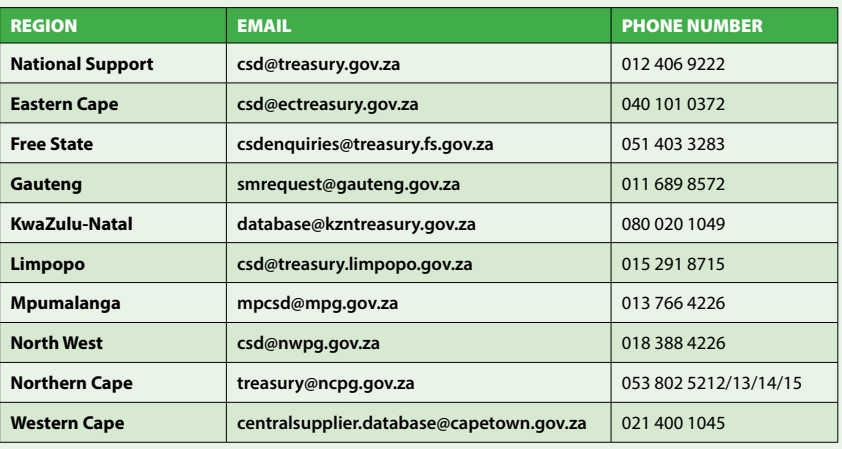

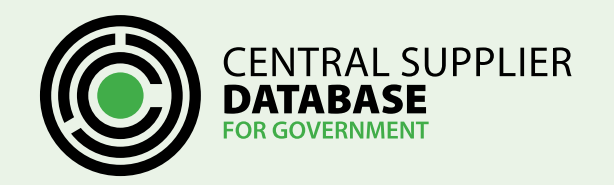

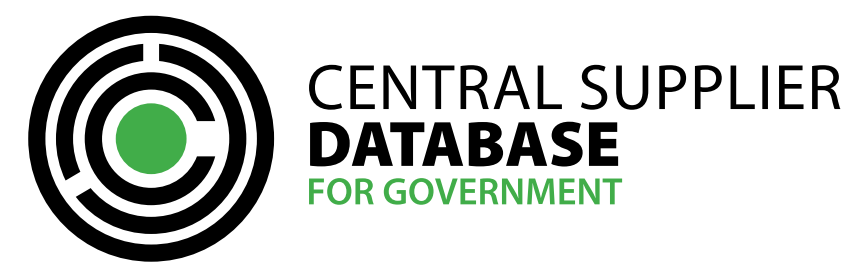

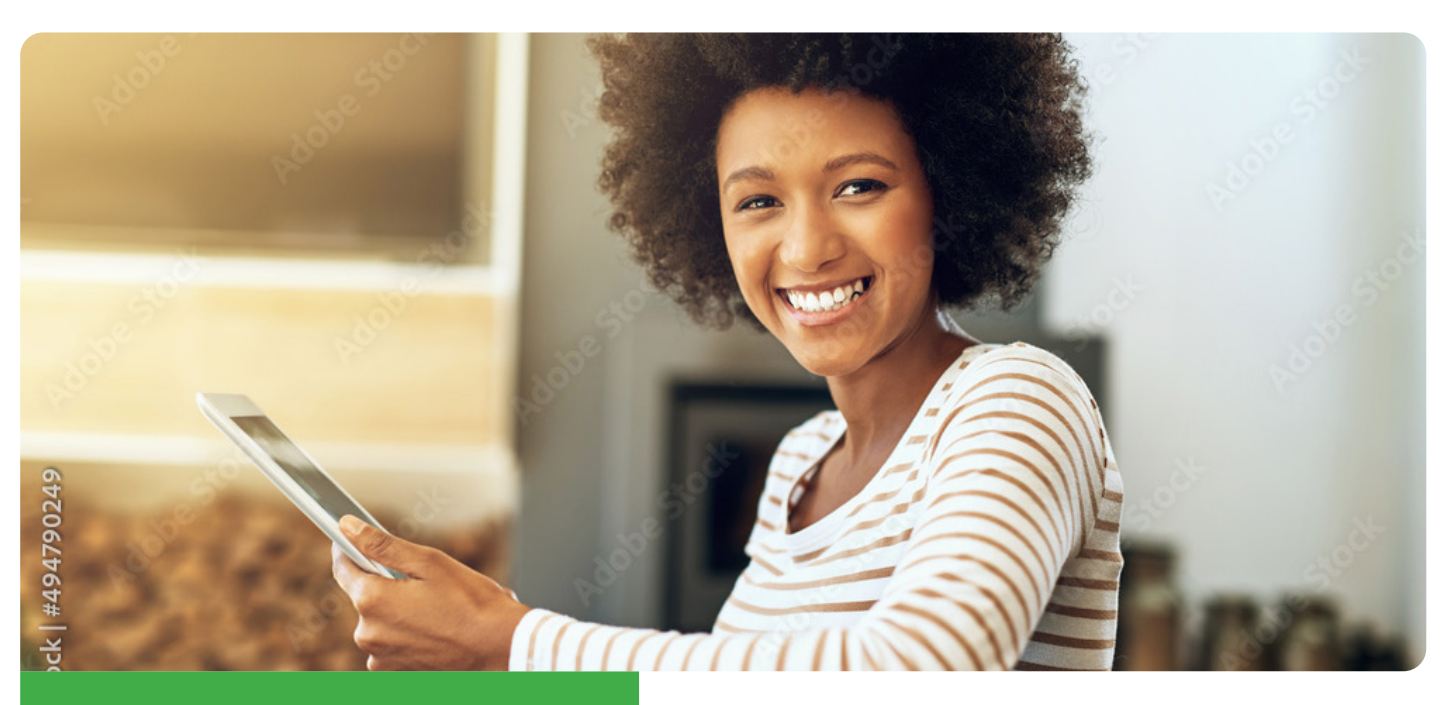

# FACT SHEET

## INTRODUCTION

CSD enables all active suppliers invited to respond to an RFQ to view, download RFQ supporting documents, indicate their intend to respond to the RFQ or not as well as submitting their Quotation on CSD. This functionality will minimize the risk of suppliers responding to fake RFQs. Suppliers can trust RFQs published on CSD as the Organ of State's (OoS's) invitation to participate in the procurement of goods and/or services.

# THE NEW RFQ FUNCTIONALITY

#### **What you can expect from the new RFQ Functionality?**

- **QUOTATION NOT SUBMITTED** indicates that by the closing date and time of the RFQ the quotation was never submitted. CSD will automatically change the status from Quotation Drafted to Quotation Not Submitted.
- **QUOTATION SUBMIT** indicates that the quotation was submitted to the Organ of the State that requested the quotation. After submitting the quotation changes will be

- Receive and view genuine RFQs on CSD under the My RFQ menu option.
- Indicate your intent to respond to the RFQ.
- Download RFQ supporting documents published by the OoS.
- Capture pricing details per item line and upload quotation supporting documentation via CSD.
- Withdraw the quotation before the closing date and time of the RFQ.
- Bid officer of the supplier will receive the invitation in their mailbox and My Inbox on CSD.
- Bid officer will receive a notification when an RFQ is awarded, not awarded or cancelled.
- CSD is viewed as a trusted source for RFQs as only legitimate Organ of States (OoS) officials can create RFQs.
- CSD will not re-direct the supplier to another site. This will minimize the number and the cost for suppliers responding to fraudulent requests received.
- All communication and documentation will be electronic which minimizes the cost of responding to RFOs.
- Improve communication between OoSs and suppliers as emails will be sent informing suppliers of opportunities and any changes that may occur.
- Enable suppliers to indicate before the closing date if they are going to participate and the reason why they are not going to respond. This will help OoS to assess the need to extend the closing date or to re-advertise the RFQ.
- CSD will only reveal the price of submitted quotations to the OoS after the closing date and time. Suppliers can be assured that the price of quotations cannot be leaked prior to the closing date and time to ensure fairness.

**QUOTATION DRAFTED** indicates that the quotation is in draft form and not ready to be submitted to the OoS for evaluation.

# BENEFITS OF THE NEW SUPPLIER RFQ FUNCTIONALITY

#### **Below are a list of functions that may benefit users:**

- **AWARDED** indicates that the OoS has selected a successful bidder.
- **NOT AWARDED** indicates that the OoS has decided not to award any supplier.

CLICK ON OPEN **QUOTATION** CLICK ON INTENT **TO PESPOND** 

### CHECKING THE STATUS OF THE SUBMITTED QUOTATIONS

#### **Description of the Status of Quotations:**

accepted only until the closing date and time. The Organ of State will only be able to view the quotation when the RFQ has been closed.

• **QUOTATION WITHDRAWN** indicates that the quotation submitted was withdrawn by the supplier. A submitted quotation may only be withdrawn before the RFQ is closed.

to the RFQ and the OoS has started evaluating the submitted response.

## DESCRIPTION OF THE STATUSES OF RFQs ON MY RFQ

- **OPEN** highlights that the supplier has been invited to respond to the RFQ and they are still able to prepare and submit quotations.
- **CANCELLED** indicates that the OoS has taken a decision not to proceed with the RFQ.
- **CLOSED** means that suppliers can no longer respond

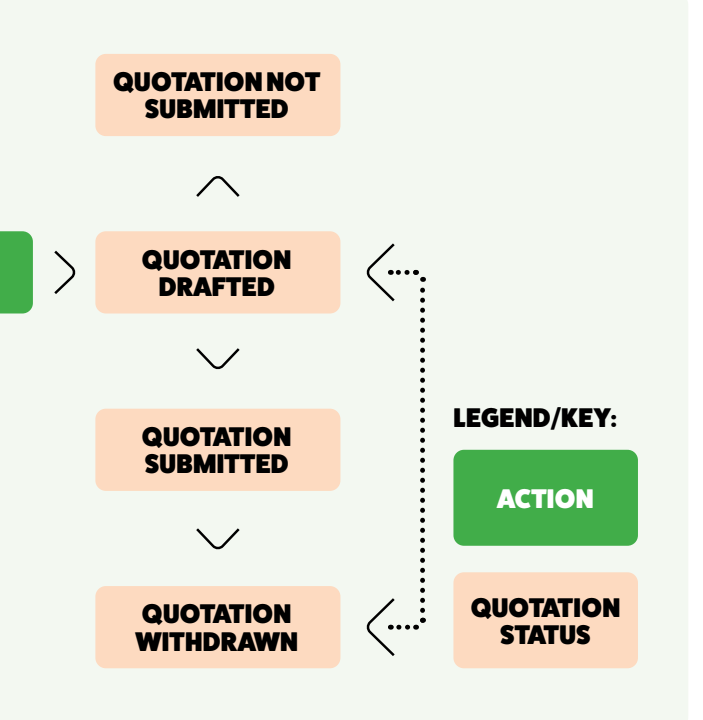

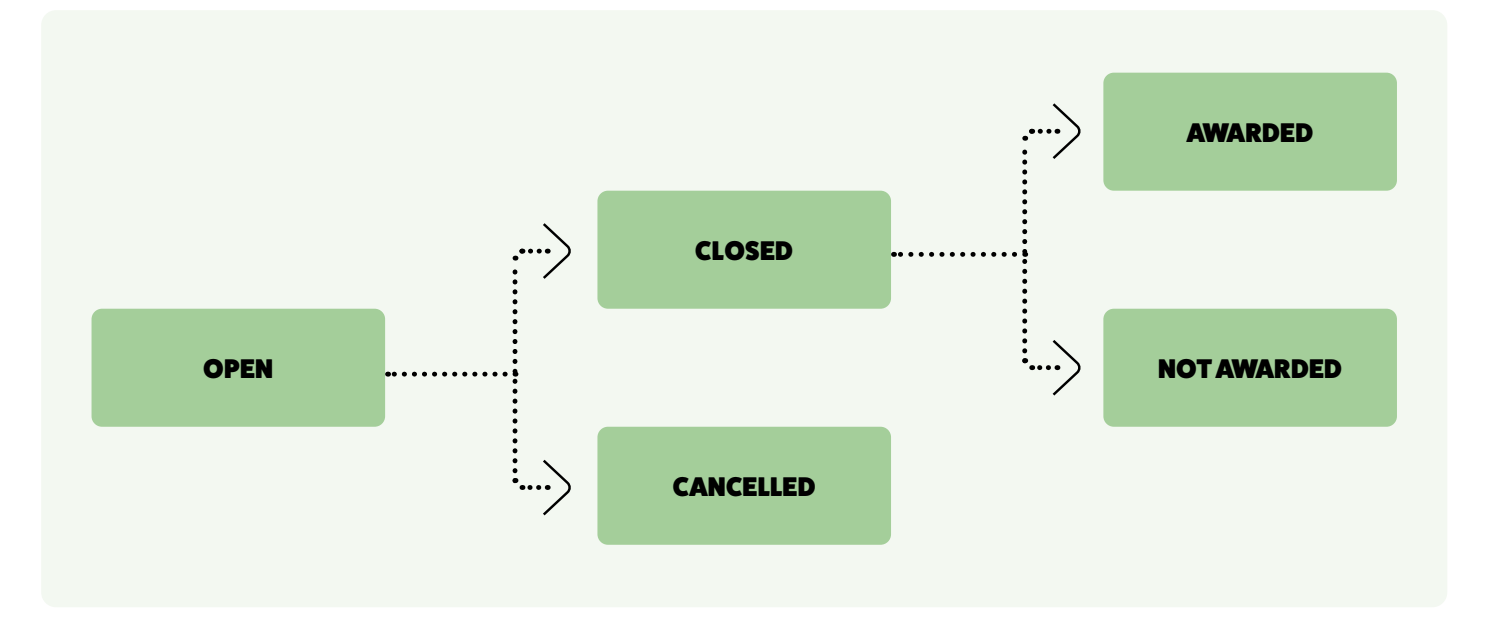

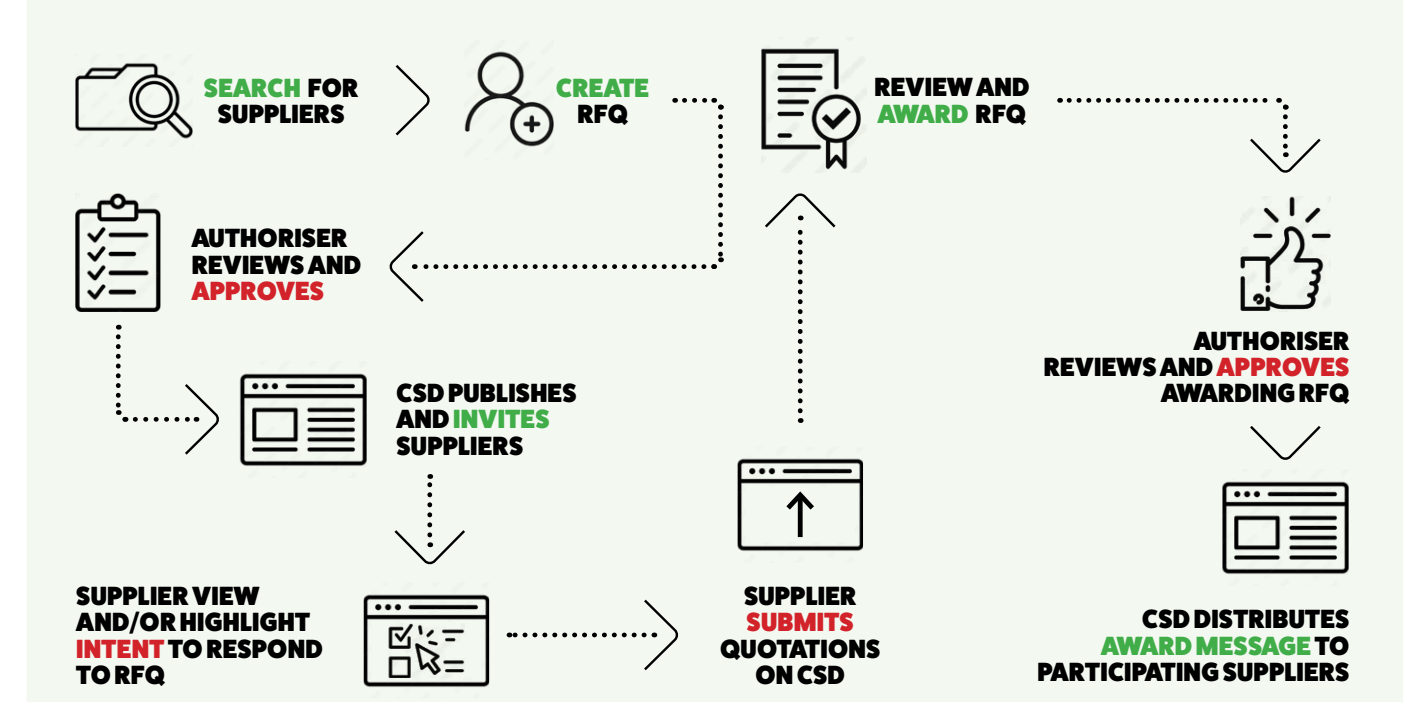

#### THE STANDARDISED RFQ FUNCTIONALITY

A standardised RFQ functionality was developed for OoS that don't have an electronic system in place to distribute RFQ's to potential suppliers.